# **st - enlargeco - Enlarge Your Hearts**

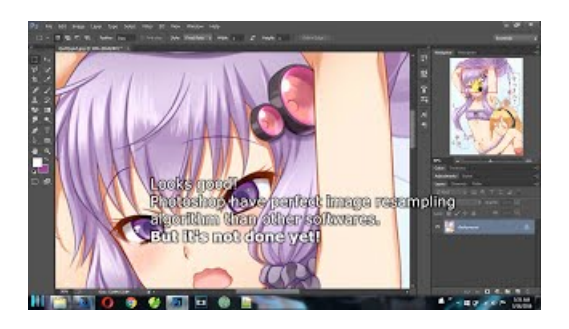

## **Changing dimension text height inAutoCAD - Autodesk**

The Business Journals' sites feature local business and industry news from 43 different markets around the nation along with a full menu of tools and resources to ...

## **pdf - Howcan I print one page enlarged to multiple pages ...**

Mouse pointer too small? Enlarge the Macs mouse cursor permanently, or use the Shake to Find feature to enlarge the cursor only when it's lost.

#### **enlarge - Dictionary Definition : V**

After installing Win 7 on C: with other programs that partition is getting too close to full. How do I add from logical partition to increase size of c:?

## **Simple Image Resizer, resize online images without losing ...**

This video shows how to enlarge gold and silver rings in minutes. I show the way many professionals enlarge rings without settings. Note: If you havea...

# **EnlargedGrass Block Survival - Minecraft Maps**

The WAI website is designed to let you change the text size, text and background colors, and other display settings through standard browser settings. This ...

## **Penis Enlargement Methods - Natural Penis Enlargement ...**

After installing Win 7 on C: with other programs that partition is getting too close to full. How do I add from logical partition to increase size of c:?

98489894739823